#### **Gordie With Full Keygen Скачать бесплатно PC/Windows Latest**

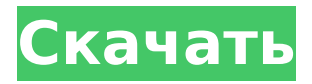

**Gordie [Mac/Win]**

# Gordie — это простое приложение для электронных карт для Windows и Linux, которое делает вашу коллекцию карт простой и удобной для организации. Цель состоит в том, чтобы собрать все ваши карты, как физические, так и цифровые, в одном

месте и упорядочить их в соответствии с вашими конкретными интересами — вам нужно ввести информацию только один раз, а все остальное приложение сделает автоматически. Gordie — это в первую очередь карточное приложение, но оно также позволяет создавать резервные

4 / 37

копии баз данных любого типа, включая файлы баз данных, электронные таблицы, файлы САПР, текстовые файлы, файлы данных и все, что может открыть компьютер. Ключевая особенность: ∩ Электронное приложение ○ Импорт и экспорт файла карты О Резервное копирование и восстановление

коллекций ○ Адресная информация ○ Управление метаданными ○ Коллекции / Типы карт ○ Автоматическое резервное копирование карты ○ Автоматическое резервное копирование карт ⊙ Восстановить с диска ⊙ Восстановление из zip-архивов  $\bigcirc$ Синхронизация

коллекций между Linux и Windows ○ Синхронизация между разными коллекциями О Клонировать коллекции ○ Полная поддержка Юникода ○ Интерфейс с вкладками ○ Приложение упрощает доступ к вашим картам ○ Приложение всегда открыто — значок на панели задач отсутствует ○

Интерфейс с вкладками ○ Полная поддержка Юникода ○ Может работать в Linux и Windows ○ Автоматическое создание метаданных ○ Поддержка коллекций разных типов ○ Резервное копирование и восстановление коллекций Читать далее: ИНФОРМАЦИЯ О СДР: ИНФОРМАЦИЯ О

СДР: ИНФОРМАЦИЯ О СДР: ИНФОРМАЦИЯ О СДР: ИНФОРМАЦИЯ О СДР: ИНФОРМАЦИЯ О СДР: ИНФОРМАЦИЯ О СДР: ИНФОРМАЦИЯ О СДР: ИНФОРМАЦИЯ О СДР: ИНФОРМАЦИЯ О СДР: ИНФОРМАЦИЯ О СДР: ИНФОРМАЦИЯ О СДР: ИНФОРМАЦИЯ О СДР: ИНФОРМАЦИЯ О СДР: ИНФОРМАЦИЯ О СДР: ИНФОРМАЦИЯ О

# СДР: ИНФОРМАЦИЯ О СДР: ИНФОРМАЦИЯ О СДР: ИНФОРМАЦИЯ О СДР: ИНФОРМАЦИЯ О СДР: ИНФОРМАЦИЯ О СДР: ИНФОРМАЦИЯ О СДР: ИНФОРМАЦИЯ О СДР: ИНФОРМАЦИЯ О СДР: ИНФОРМАЦИЯ О СДР: ИНФОРМАЦИЯ О СДР: ИНФОРМАЦИЯ О СДР: ИНФОРМАЦИЯ О СДР: ИНФОРМАЦИЯ О СДР: СДР

Если вы используете Excel и у вас уже есть база данных карточек, вам следует подумать об использовании ее для вашей коллекции карточек. Gordie гораздо более оптимизированная утилита, чем Microsoft Excel, поэтому вы сможете выполнять

**Gordie Crack License Keygen [2022]**

множество задач одновременно. Легко начать с В главном окне Gordie отображается общее количество карточек и коллекций, которые он хранит в данный момент. Вы можете добавлять новые коллекции, просто введя имя и нажав кнопку «Добавить» в верхней части приложения.

Управлять своими коллекциями также легко, и вы можете сортировать их, нажимая на несколько разных столбцов. Первый столбец содержит общие коллекции, а второй специализированные. Вы также можете сортировать эти коллекции. Помимо добавления коллекций,

## вы также можете импортировать и экспортировать карты из своих коллекций и даже создавать резервные копии своих коллекций, открыв меню «Горди» и нажав кнопку «Резервное копирование». Один из самых простых способов сортировки карточек с помощью компьютера Gordie — простая

утилита, позволяющая упорядочивать карты с помощью компьютера. Он поставляется с чистым интерфейсом, доступен для пользователей любого уровня, и с ним очень легко начать работу. Почему я должен купить это программное обеспечение? Вы уже решили навести порядок. Gordie делает

именно то, что написано на упаковке, и это должно сделать вашу коллекцию карт более удобной и приятной в управлении. Вам больше не нужно часами просматривать свою коллекцию, перетасовывать и систематизировать ее. Имея это в виду, вы можете наслаждаться оптимизированным

и синхронно друг с другом. Общие аспекты Учебники Учебники не включены. Лицензия Бесплатная версия ограничена хранением 12 000 карт. Вы можете перейти на версию Pro 16 / 37

процессом управления коллекцией карт с Gordie. Больше не нужно беспокоиться об ошибках — все идеально, упорядоченно

за единовременную плату в размере 9,99 долларов США. Тип: Виндовс, Линукс Протестировано: Windows 10, Windows 8.1, Windows 7, Windows Vista, Linux Издатель: Офис Хак ООО Цена: Свободно Цена: \$9,99 Операционные системы: Виндовс, Линукс Протестировано: Windows 10, Windows

8.1, Windows 7, Windows Vista Gordie — это инструмент, который мы тестировали в Windows 10, Windows 8.1, Windows 7, Windows Vista и Linux. 1709e42c4c

Gordie — это приложение на основе Electron, цель которого максимально упростить отслеживание вашей коллекции карт. Он не требует установки и может быть запущен простым запуском исполняемого файла. При запуске приложение

**Gordie Crack+**

количество коллекций карт и доступных карт. Чтобы начать упорядочивать свою коллекцию карт, просто добавьте новые коллекции или записи для каждого типа и нажмите кнопку «Добавить», чтобы начать упорядочивать

открывается с голым

отображается общее

окном, в котором

# 21 / 37

свою коллекцию. После того, как все ваши карты будут добавлены, начните вручную вводить основную информацию о каждой карте, такую как ее название, год и издатель. После ввода данных пора приступить к экспорту списка карточек в файл .JSON. Чтобы начать этот процесс, просто

перейдите в меню и нажмите «Экспорт» на верхней панели инструментов. Если вы хотите сделать резервную копию своей коллекции карт перед ее экспортом в файл .JSON, просто нажмите «Сохранить на диск» и выберите, где вы хотите сохранить файл резервной копии. Приложение имеет

аналогичную функцию, которую можно использовать для импорта коллекции карт из файла .JSON. Чтобы начать этот процесс, просто нажмите «Импорт с диска» в меню. После запуска процесса импорта все импортированные карточки появятся в главном окне. Как скачать и установить

Gordie на Windows и Linux Управляйте своей коллекцией карт с Gordie - менеджером коллекции карт Возможно, вы скачали свои первые бейсбольные карточки в детстве и сохранили коллекцию бейсбольных карточек, когда стали старше. Сейчас вы выросли и перешли в другие виды спорта.

Однако, как и у многих из нас, ваша коллекция стала слишком большой для вашего кошелька. Вполне вероятно, что вы предпочитаете просматривать свою коллекцию на компьютере, а не на телефоне. Однако у многих коллекционеров карт также есть смартфон, с которым они берут свои карты.

Если вы попадаете в эту категорию, вы можете столкнуться с несколькими решениями для управления коллекцией, которые несовместимы с вашим устройством или несовместимы друг с другом. Это приводит к большому хаосу в вашей коллекции. Часто бывает трудно получить полный обзор вашей

27 / 37

коллекции, а управление вашими картами — настоящая боль. Gordie — это решение, позволяющее хранить и систематизировать коллекцию карт из разных источников на одной платформе. Давайте посмотрим, как вы можете организовать свои бейсбольные карточки,

### баскетбольные карточки, футбольные карточки,

**What's New In?**

Gordie позволяет вам создать богатый набор карточек с именем, издателем, изображением, типом и сюжетом. Затем вы можете легко получать, просматривать, искать и

собирать их. Ключевая особенность: \* Бесплатное использование или оплата обновлений по мере развития сервиса. \* Простое и быстрое создание коллекции. \* Мощные функции, такие как возможность замены сюжета или удаления плохих персонажей из изображения

персонажа. \* Полностью доступен в автономном режиме. \* Обширный вариант тегов. \* Уникальная функция «галерея». \* Двунаправленная поддержка синхронизации. \* Экранный редактор и просмотрщик. \* Браузер для проверки других наборов карт. \* Интеграция с

компьютером или мобильным телефоном. \* Поддержка экспорта/и мпорта/резервного копирования. \* Снижение использования процессора. \* Теперь доступна версия для Android. \* Поддерживает формат коллекции .JSON. \* Переведено на 12 языков. \* Поддержка

мультисетовых коллекций. \* Прожектор поддержки. \* Повторения можно контролировать. \* Дополнительная информация, настройки и помощь доступны по адресу: - - - - - Благодаря: - Apple за платформу разработки, используемую для создания этого программного

33 / 37

обеспечения. - Joao Paulo Braga за помощь в разработке программного обеспечения. - Matt Houghton за его идеи и советы. - Сайре Коэрац за советы, тестирование и отзывы. - Liming Tan за его подсказки и потрясающую корректуру. - @nagatani\_nomunaka за отзывы, предложения,

идеи и за то, что вы такой вид спорта. - Sugarfrosted для звукового файла для заставки. - @shoutout-ed за предложения по вину. - Это программное обеспечение выпущено под лицензией «Бесплатное использование с открытым исходным кодом». В двух словах: Gordie — это

### приложение на основе Electron, которое предоставляет вам упрощенный способ организации

**System Requirements For Gordie:**

# Минимум: ОС: Виндовс 10 Windows 10 Windows 8.1 Windows 8 Windows 7 Виндоус виста Windows XP Процессор: Intel Core i3 2,4 ГГц или аналогичный AMD Intel Core i3 2,4 ГГц или эквивалент AMD Память: 4 ГБ ОЗУ 4 ГБ ОЗУ Графика: NVIDIA GeForce 7600 или ATI Radeon HD

# 2600 или выше NVIDIA GeForce 7600 или ATI Radeon HD 2600 или выше DirectX: версия 11 Версия 11 Сеть

Related links: